Документ подписан простой электронной подписью Информация о владельце: ФИО: Локтионова Оксана Геннадьевна Должность: проректор по учебной работе Дата подписания: 08.10.2023 16:56:37<br>Уникальный программный ключ: Уникальный программный ключ:

0b817ca911e6668abb13a5d426d39e5f1c11eabbf73e943df4a4851fda56d089образовательное учреждение высшего образования «Юго-Западный государственный университет»  $(IO3<sub>l</sub>Y)$ 

Кафедра машиностроительных технологий и оборудования

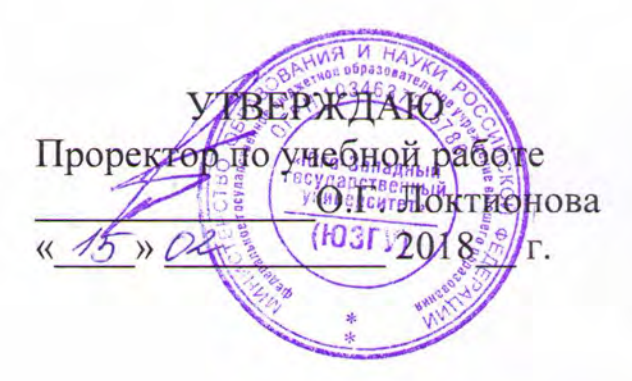

# МНОГОПРОХОДНЫЙ ЦИКЛ ГЛУБОКОГО СВЕРЛЕНИЯ

Методические указания к выполнению практических работ по курсу «Основы программирования оборудования с ЧПУ» направления подготовки 15.03.05 Конструкторско-технологическое обеспечение машиностроительных производств

Курск 2018

УДК 674.028.9

Составитель Чевычелов С.А., Гридин Д.С.

#### Репензент

#### Кандидат технических наук, доцент А.А. Горохов

Многопроходный цикл глубокого сверления: методические указания к выполнению практических работ по курсу «Основы программирования оборудования с ЧПУ» / Юго-Зап. гос. ун-т; сост.: С.А. Чевычелов, Д.С. Гридин. - Курск, 2018. - 6 с.: ил. 3. -Библиогр.: с. 6.

Методические указания определяют порядок действий при подготовке управляющих программ для обработки деталей на токарных станках с ЧПУ. Предназначены для студентов направления подготовки 15.03.05.

Текст печатается в авторской редакции

Подписано в печать 15.02.18. Формат 60х84 1/16. Усл. печ. л. 03. Уч.-изд. л. 0.2. Тираж 100 экз. Заказ 1586 Бесплатно. Юго-Западный государственный университет 305040, г. Курск, ул. 50 лет Октября, 94.

# Цель работы:

-изучить основы программирования обработки продольным циклом;

-составить управляющую программу обработки поверхности по варианту.

# Оборудование:

- Настольный токарный станок с ЧПУ РТ-4,2 ДС /1,00

- Токарный станок с ЧПУ D6000-C ДС /1,00

### Общие теоретические сведения.

Однопроходная обработка цилиндрической поверхности может быть задана в автоматическом цикле с помощью подготовительной функции G70. Схема цикла показана на рис. 1.

Структура цикла имеет следующий вид:

 $G70\bigcirc^*$ ,  $X^*$  (или  $X \stackrel{\blacktriangleright}{\Longrightarrow} Y^*$ ,  $Z^*$  (или  $Z \stackrel{\blacktriangleright}{\Longrightarrow} Y^*$ , F,

где  $\bigcirc$ знак установки резца на глубину резания на быстром ходу (при отсутствии этого знака установка на глубину происходит на рабочей подаче); X и Z – координаты конечной точки рабочего хода; F – подача в цикле.

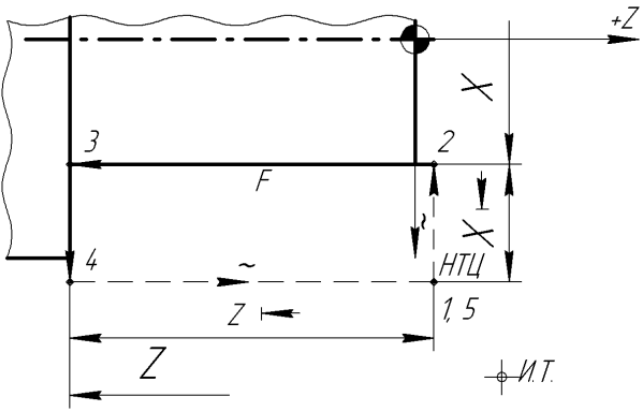

Рис. 1. Схема структуры однопроходного продольного цикла G70 без скоса

Дискретность задания подачи в цикле составляет 0,0001, т.е. величину подачи умножают на  $10000$  (при  $s = 0.3$  мм/об записывают F3000). Если подачу F в цикле не указывают, то действует подача, заданная до цикла.

Перед выполнением цикла программируют подвод резца к заготовке в начальную точку цикла (Н.Т.Ц.), которая отстоит от нее по осям  $X$  и  $Z$  на  $1 - 2$  мм.

Цикл G70 включает набор глубины прохода на быстром ходу или на рабочей подаче, обработку ступени на рабочей подаче, отскок от обработанной поверхности и возврат в Н.Т.Ц.

Для обработки детали (рис. 2) с использованием цикла G70 вначале определяем координаты Н.Т.Ц., которые равны Х 52 мм, Z 2 мм.

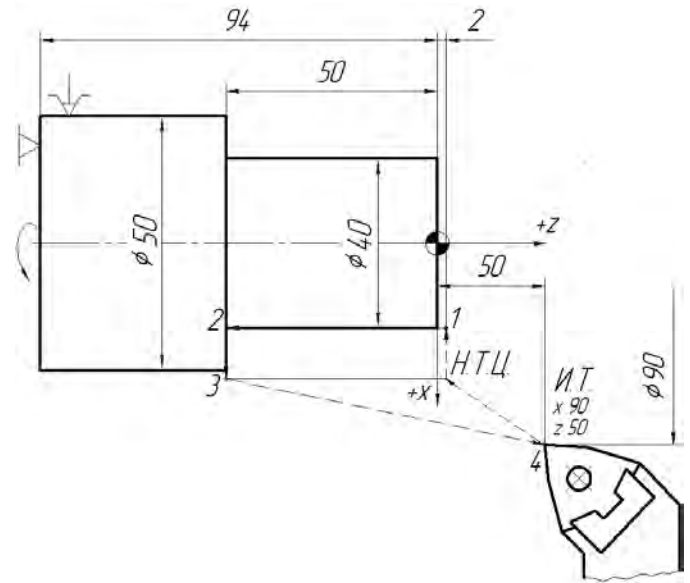

Рис. 2. Пример программирования обработки детали с использованием цикла G70

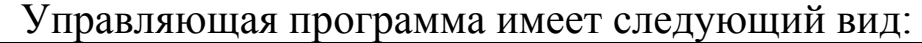

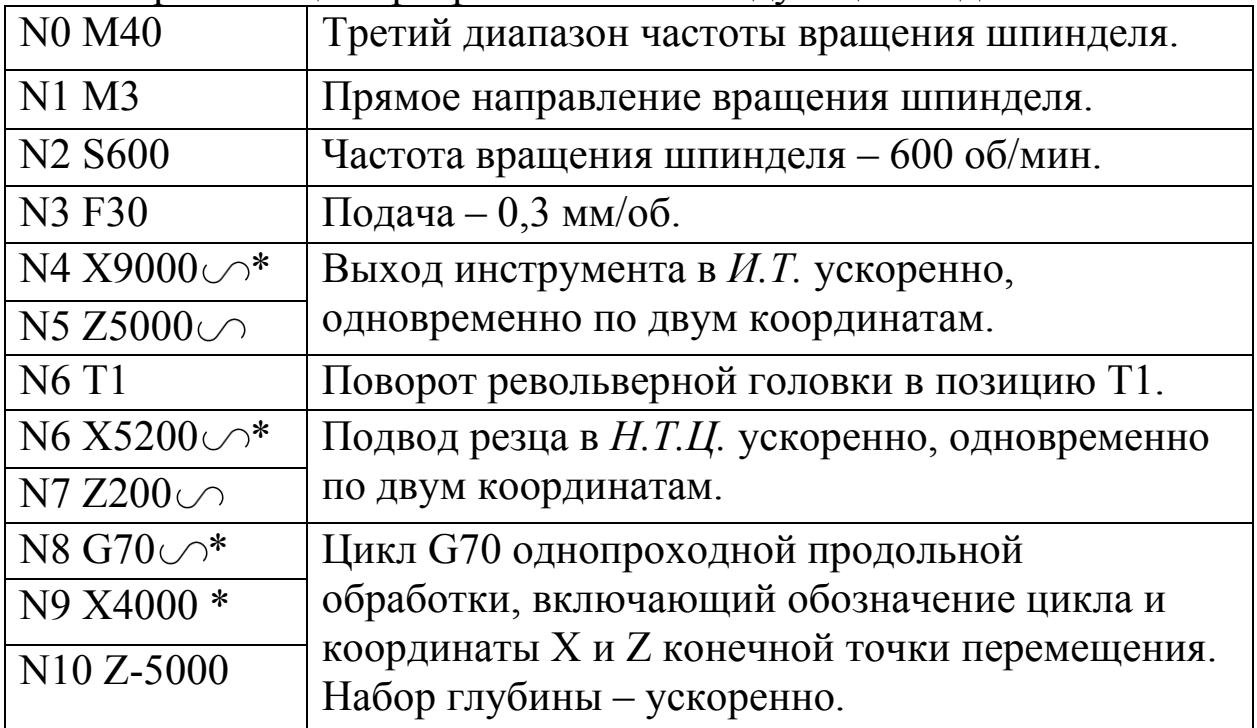

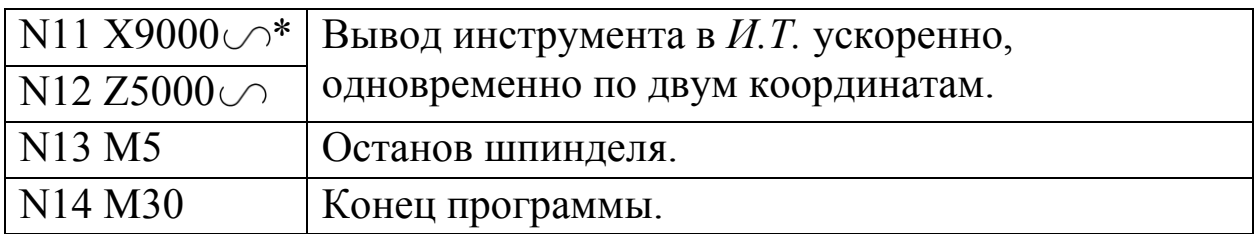

При обработке ступенчатой детали автоматический однопроходный цикл G70 последовательно используют для каждой ступени (рис. 3).

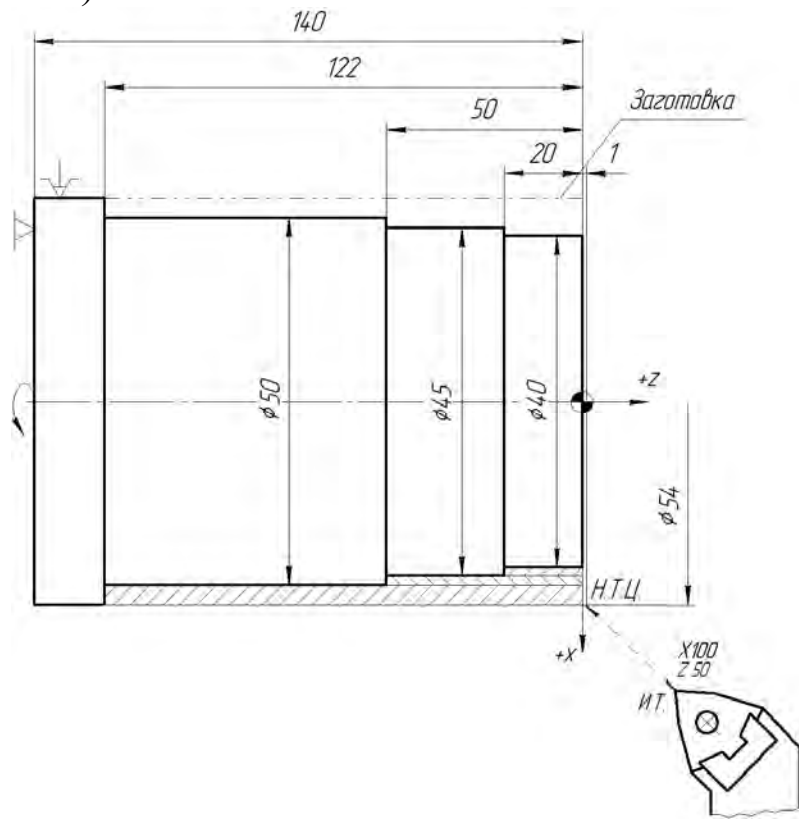

Рис. 3 Пример программирования обработки ступенчатого валика с использованием цикла G70

Управляющая программа для обработки ступенчатого валика с использованием цикла G70 имеет вид:

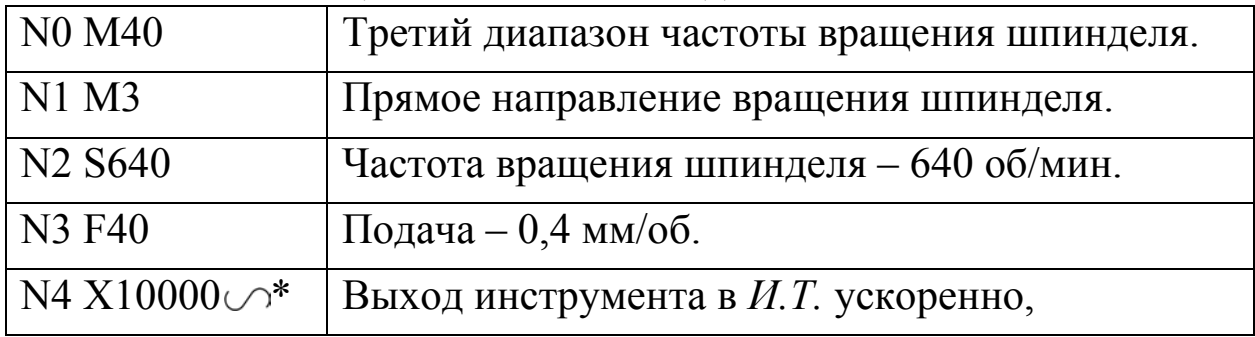

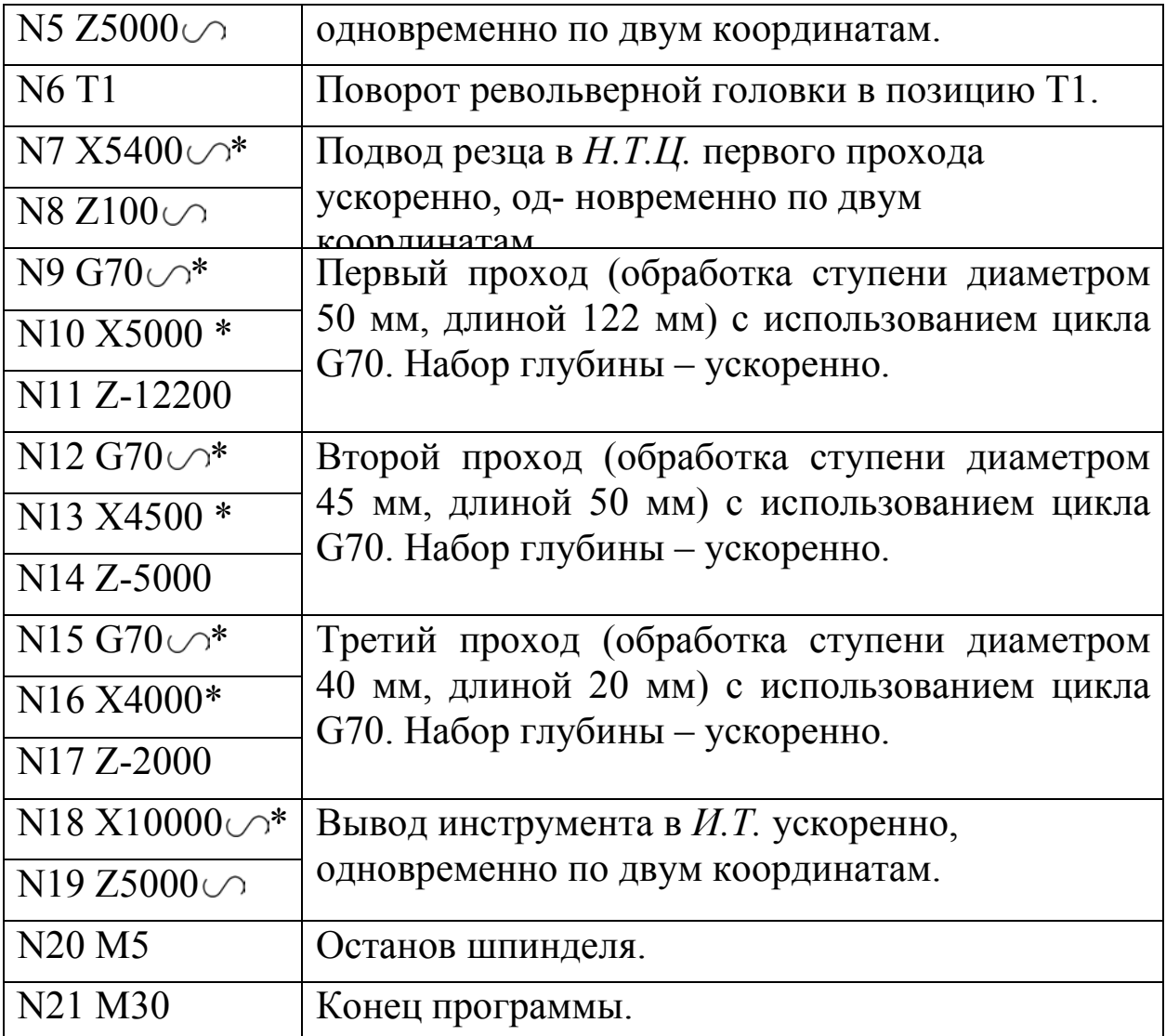

При необходимости цикл G70 можно задавать со скосом (рис. 4).

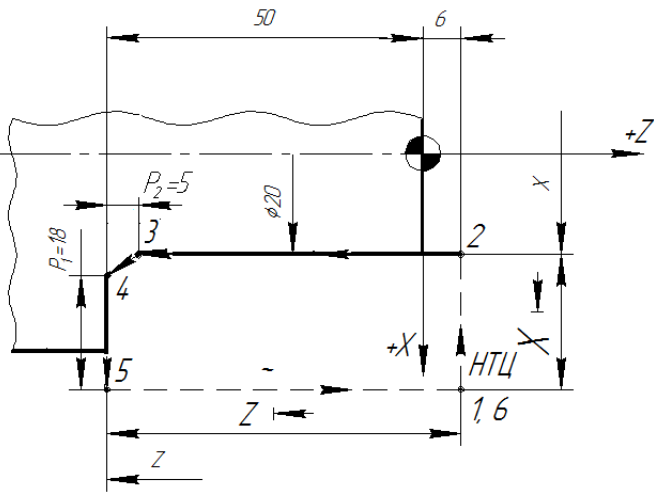

Рис. 4. Схема структуры однопроходного продольного цикла G70 со скосом

В этом случае структура цикла имеет

вид:  $G70...$ \*,  $X^*$ ,  $Z^*$ ,  $F^*$ ,  $P1^*$ ,  $P2$ ,

где P1 – размер скоса по оси X (задается на сторону), Р2 – размер скоса по оси Z.

Параметры Р1 и Р2 всегда положительные и дискретность их задания $-0.01$ .

Например, если размер скоса  $P1 = 18$  мм;  $P2 = 5$  мм, фрагмент управляющей программы имеет вид:

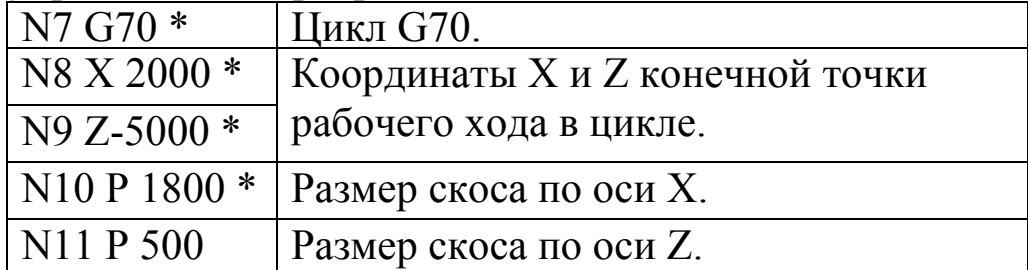

# Варианты заданий:

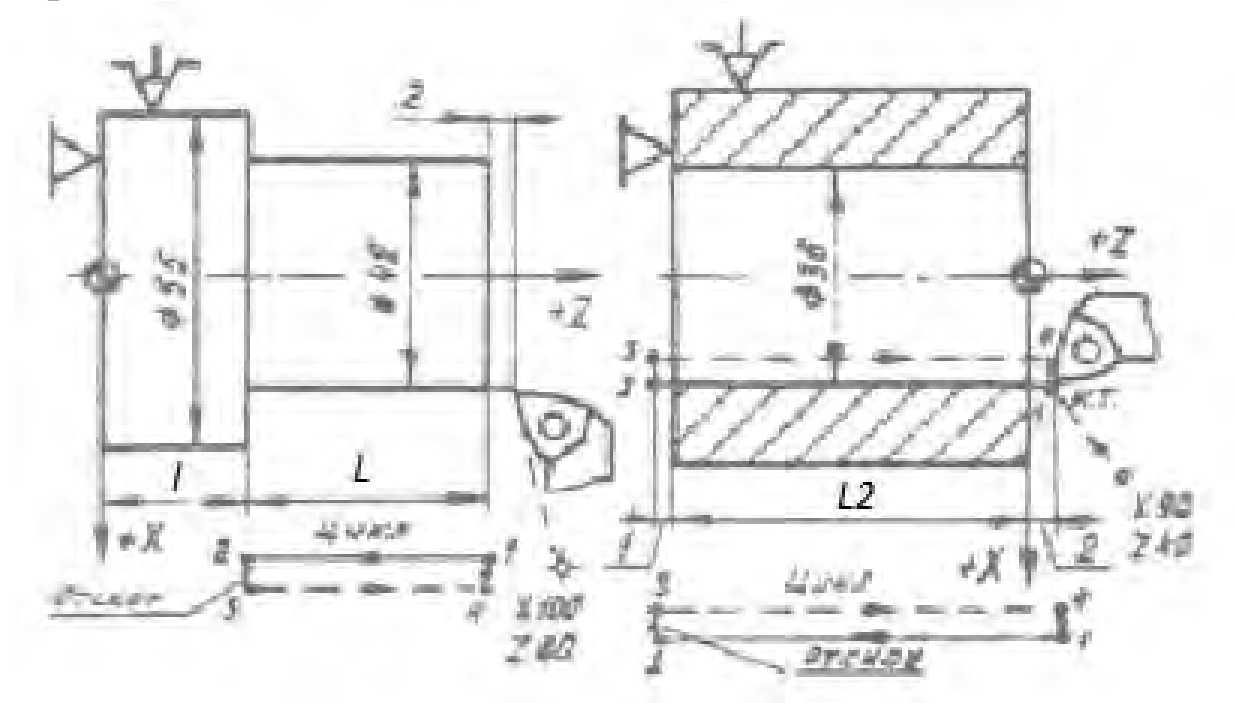

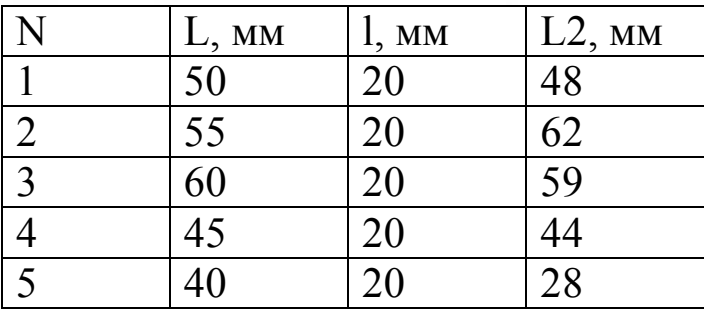

### Библиографический список

1. Компьютерные технологии в машиностроении (практикум+CD) [Комплект] : учебное пособие / Ю. Р. Копылов. - Воронеж : Изд.-полиграф. центр "Научная книга", 2012. - 508 с. + 1 эл. опт. диск (CD-ROM). - ISBN 978-5-4446-01 20-4 : 1126.00 р.

2. CAD/CAM/CAE системы [Текст] : учебное пособие / А. А. Котельников ; Юго-Зап. гос. ун-т. - Курск : [б. и.], 2014. - 344 с. : ил., табл. - Библиогр.:с. 333-334. - ISBN 978-5-90556-91-3 (в пер.) : 150.00  $p<sub>r</sub>$